#### Hinweise zur Erstellung sprachwissenschaftlicher Seminararbeiten (Stand: 08.06.2020)

#### https://www.uni-bamberg.de/fileadmin/ba4rm97/Publikationen/Stylesheet\_Radatz\_01.pdf

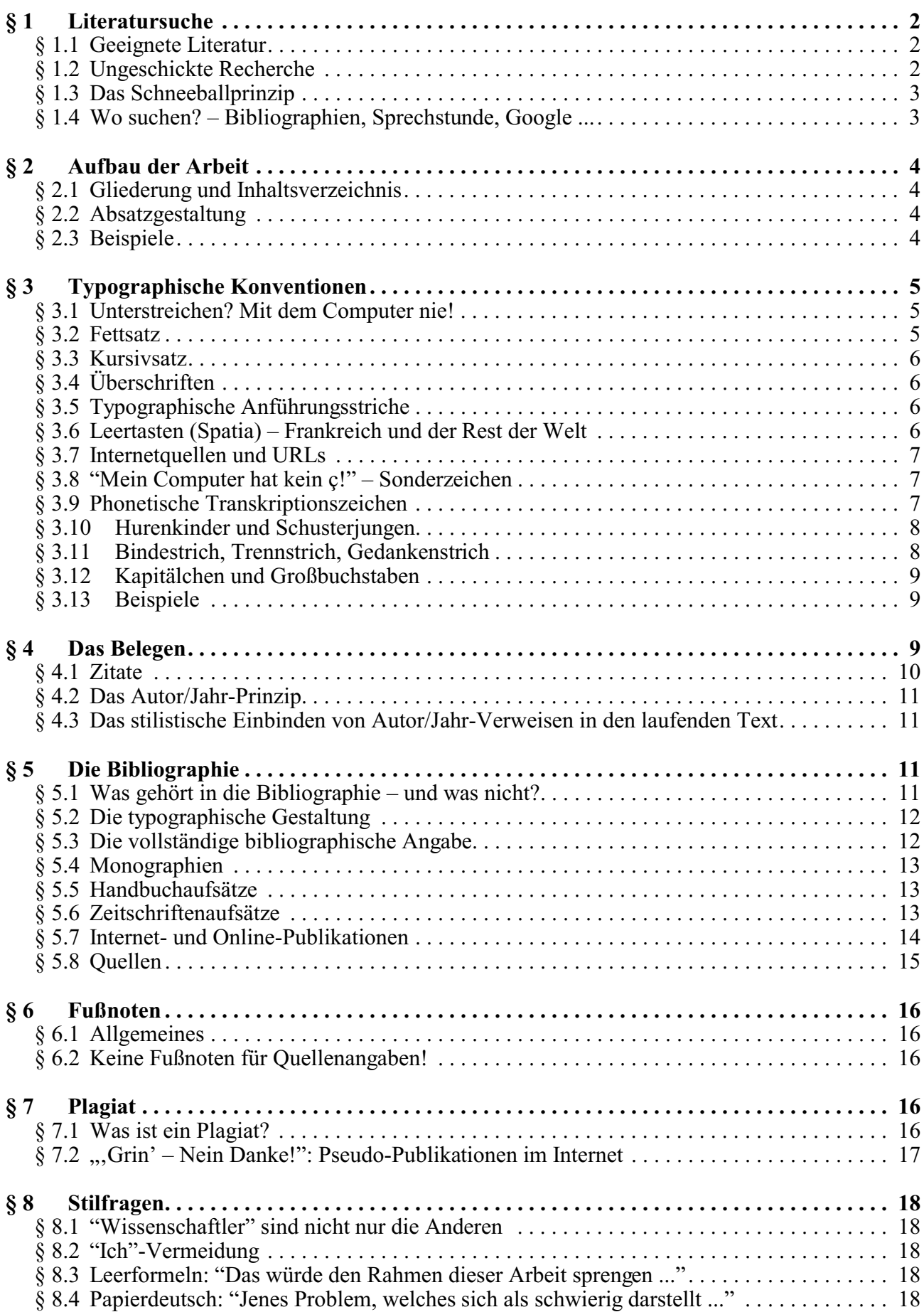

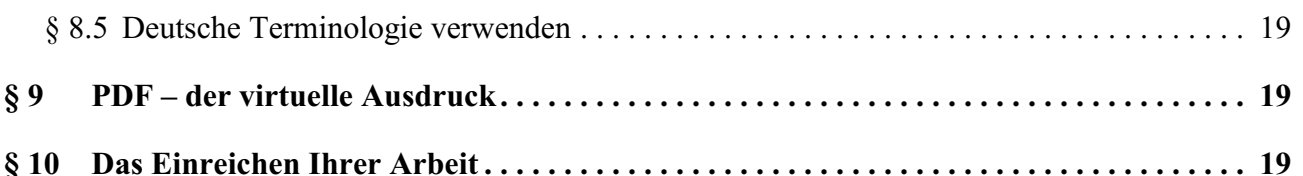

# Vorwort

Was Wissenschaft ist und was nicht, hängt nicht vom behandelten Gegenstand ab, sondern vielmehr von der Art und Weise, wie wir uns mit ihm auseinander setzen.

#### **Die Wissenschaft ist eine hochformalisierte Diskursform, deren elaborierter Formalismus nicht Selbstzweck ist, sondern vielmehr im Dienst von Nachvollziehbarkeit, Überprüfbarkeit und Darstellungsökonomie steht.**

Die Formalismen sind in den Einzeldisziplinenen oft bis ins kleinste Detail geregelt, und sie zu kennen und selbst verwenden zu können ist ein zentraler Aspekt einer wissenschaftlichen Hochschulausbildung. Es reicht also nicht, die Formalia einer Nachbardisziplin (Literaturwissenschaft, Soziologie, Geschichte) einfach auf die Sprachwissenschaft übertragen zu wollen; Sie müssen die spezifischen Regeln einer jeden Disziplin kennen un unterscheiden lernen.

Individualität und Originalität sind selbstverständlich auch in der Wissenschaft positive Eigenschaften. Allerdings sollten sie sich auf die Inhalte und nicht auf die Form beziehen. In der äußeren Form muss es stets Ihr Ideal sein, die Arbeit so unauffällig wie möglich zu halten, indem Sie ad-hoc-Lösungen und individuelle Einzelgänge vermeiden und sich in jeder Hinsicht an professionell gestalteten Publikationen Ihrer Disziplin orientieren. Dabei will Ihnen dieses Merkblatt helfen.

## **§ 1 LITERATURSUCHE**

### § 1.1 Geeignete Literatur

Der erste Schritt bei der Abfassung einer jeden wissenschaftlichen Arbeit besteht darin, sich einen systematischen Überblick darüber zu verschaffen, was zu dem betreffenden Themenbereich bereits veröffentlicht wurde. **Die inhaltliche Qualität Ihrer Arbeit steht und fällt damit, ob es Ihnen gelingt, die geeignete Literatur zu Ihrem Thema zu finden**. "Geeignet" ist Literatur, wenn:

- Sie sie rechtzeitig besorgen können (Fernleihemöglichkeit prüfen!);
- die darin enthaltene Information für Ihre Arbeit auch relevant ist (d.h. also möglichst auch nicht erst aus den Fußnoten einer 800-Seiten Monographie destilliert werden muss);
- die Literatur vom Autor nicht mehr geändert werden kann und damit dauerhaft überprüfbar ist (vgl. dazu  $\S$  5.7);
- es tatsächlich eine *wissenschaftliche* Publikation ist (bestes Indiz dafür ist es, dass alle Informationen darin belegt sind; vgl. unten  $\S$  4 zum "Belegen");
- es tatsächlich eine wissenschaftliche *Publikation* ist; studentische Seminararbeiten, die schließlich nur zur Übung verfasst werden, fallen prinzipiell nicht unter diese Kategorie, selbst wenn sie von Online-Verlagen (entgeltlich!) zum Download angeboten werden sollten (vgl. § 7.2).

### § 1.2 Ungeschickte Recherche

Eine unter Studierenden weit verbreitete Technik der Literatursuche besteht nun darin, in den örtlichen Bibliotheken mit Hilfe des Sachkatalogs bzw. des OPAC diejenigen Bücher zu ermitteln, in deren Titel die Schlagwörter ihres Themas auftauchen. Diese Technik hat mehrere Nachteile:

- Sie finden damit zumeist nur Bücher (Monographien), keine Artikel. Wegen ihres besser handhabbaren Formats und ihrer größeren Dichte sind Artikel aber meistens noch interessanter für eine Hausarbeit als ganze Monographien.
- Sie finden nur das, was zufällig gerade in der lokalen Bibliothek steht. Es kann Ihnen damit passieren, dass Sie das große Standardwerk zum Thema übersehen, das ansonsten per Fernleihe innerhalb von einer Woche auf Ihrem Schreibtisch gelegen hätte.
- Sie finden nur diejenigen Bücher, in deren Titel Ihr Thema erwähnt wird. Vielleicht ist aber der wichtigste Artikel zum Thema gerade in der "Festschrift für Wolfgang Wurzel zu seinem 65. Geburtstag" enthalten – Sie werden es so nie erfahren.

### § 1.3 Das Schneeballprinzip

#### Wir empfehlen daher **das bibliographische Schneeballprinzip**:

- Besorgen Sie sich zu Ihrem Thema eine oder zwei möglichst neue Publikationen und benutzen Sie deren Literaturverzeichnisse, um zu ermitteln, was dazu bereits veröffentlicht wurde und als wichtig angesehen wird. Geeignet sind dabei vor allem seriöse Überblickswerke, in denen Ihr Thema als Kapitel oder Unterkapitel erscheint.
- Benutzen Sie danach die Literaturverzeichnisse der so aufgefundenen Bücher und Artikel, um Ihr bisheriges Bild zu bestätigen bzw. zu ergänzen.
- Erstellen Sie eine Literaturliste mit allen Titeln, die Sie besorgen und sichten wollen. Am besten tun Sie das mit Hilfe eines Datenbankprogramms wie *Citavi* oder *askSam*. Wichtig ist, dass Sie alle relevanten Details notieren, solange Sie die betreffenden Informationen vorliegen haben, bzw. Aufsätze einschließlich aller bibliographisch relevanten Informationen gleich in ein PDF-Dokument scannen (s/w mit OCR). Es gibt kaum etwas Ärgerlicheres, als ein Buch noch einmal ausleihen zu müssen, weil man vergessen hatte, eine Seitenzahl oder einen Verlag zu notieren ...

### § 1.4 Wo suchen? – Bibliographien, Sprechstunde, Google ...

Wie aber findet man diese "ein oder zwei möglichst neuen Publikationen"?

- Eine gute Adresse ist in der romanistischen Sprachwissenschaft stets das *Lexikon der romanistischen Linguistik* **(LRL)**, das nun wirklich in jeder einschlägigen Bibliothek steht.
- Bei theoretischeren Fragestellungen empfehle ich: Brown, Keith (Hg.) (2006): *The Encyclopedia of Language and Linguistics*, 14 vols., Amsterdam etc.: Elsevier.
- Sie können für diesen Einstieg auch die neuesten Jahresbände der *BLL* konsultieren: Stadtund Universitätsbibliothek Frankfurt am Main (1976ff.): *BLL: Bibliographie linguistischer Literatur*, Frankfurt am Main: Klostermann. Die Bände 1-3 erschienen unter dem Titel "Bibliographie unselbständiger Literatur – Linguistik (BUL-L)"; die BLL erfasst Literatur ab 1971, Monographien allerdings erst ab 1977, berücksichtigt aber praktische keine Rezensionen. Sie wird an der Stadt- und Universitätsbibliothek (StUB) in Frankfurt am Main bearbeitet und enthält nur Werke, die in der StUB, der UB Bonn, der UB Göttingen oder der UB Hamburg vorhanden sind (Angabe der Signatur in der besitzenden Bibliothek!). Da die StUB aber bundesweit das Sondersammelgebiet Linguistik bearbeitet, ist die Abdeckung damit optimal. Die BLL ist sehr schnell – etwa ein Jahr nach Ablauf des Berichtszeitraums; sie erfasst allerdings nur Schulsprachen: Anglistik, Germanistik und Romanistik (darin klarer Schwerpunkt auf Französisch); sie ist im Bereich des Französischen mit 46% Erfassung die beste verfügbare Bibliographie. Wegen der komplexen Systematik sollten Sie die Sach- und Personenregister benutzen!
- Eine weitere Möglichkeit ist natürlich **http://www.google.de**. Benutzen Sie das Internet aber vor allem, um Hinweise auf Publikationen zu finden, die gedruckt oder als echte Online-Publikation vorliegen, nicht direkt als Informationsquelle. Wollen Sie Texte direkt aus dem Internet zitieren, so vergewissern Sie sich, dass diese nicht anderweitig in gedruckter Form auch vorliegen. Wegen der Unzuverlässigkeit und ständigen Veränderung des Internets sind HTML-Seiten nur in begründeten Ausnahmefällen akzeptabel (vgl. auch § 5.7).

## **§ 2 AUFBAU DER ARBEIT**

Die Arbeit hat mindestens die folgenden Teile:

- eine Titelseite mit Verfasser und Titel (handelt es sich um eine Seminararbeit, nennt man außerdem das Seminar, den Seminarleiter und – wichtig! – **das Modul, für das die Leistung angerechnet werden soll**; für Examensarbeiten ist die genauere Form durch die Prüfungsordnung vorgeschrieben);
- Ein Inhaltsverzeichnis
- den eigentlichen Text
- und die Bibliographie (+ Quellenverzeichnis).

#### § 2.1 Gliederung und Inhaltsverzeichnis

Grundsätzlich sollten schriftliche Ausarbeitungen auch eine Inhaltsübersicht bekommen, und das gilt auf jeden Fall für Examensarbeiten. Die Inhaltsübersicht sollte die Gliederung der Arbeit in Kapitel, Abschnitte und Unterabschnitte deutlich machen. Statt der traditionellen Zählung mit Ziffern und Buchstaben setzt sich seit einiger Zeit auch in Europa die Deweysche Dezimalklassifikation durch: 0, 0.1 ... 1, 1.1 ... Damit lässt sich zwar eine Gliederung sehr schön abbilden, aber es kann zu so unhandlichen Bezifferungen kommen wie z.B. 5.8.2.2.7 für 5. Kapitel, 8. Abschnitt, 2. Unterabschnitt, Paragraph 2, Absatz 7. **Vorsicht: Die Gliederung darf in einer wissenschaftlichen Arbeit aber nicht so weit gehen, dass vor lauter Absätzen und Überschriften das Gefühl eines fortlaufenden Textes verloren geht.** Jedes Unterkapitel sollte mindestens aus einem ganzen Absatz bestehen und derart kurze Kapitel sollten die Ausnahme bleiben.

Sie sollten früh lernen, das Inhaltsverzeichnis von Ihrem Textverarbeitungsprogramm automatisch erstellen zu lassen. So behalten Sie schon während des Arbeitsfortschritts einen Überblick über die Struktur Ihrer Arbeit und haben zu jedem Zeitpunkt ein Inhaltsverzeichnis mit den korrekten Seitenzahlen. Achten Sie darauf, dass im Inhaltsverzeichnis der Leerraum zwischen Kapiteltitel und Seitenzahl ausgepunktet ist, weil sonst die Zuordnung oft schwerfällt.

#### § 2.2 Absatzgestaltung

Absätze untergliedern den Text in Gedankeneinheiten. Sie sollen bereits bei unachtsamem Überfliegen des Textes deutlich erkennbar sein. Alle folgenden Formatierungsregeln stehen im Dienste dieser Grundsätze: Standard-Zeilenausrichtung sollte stets "**Blocksatz**" sein. Dadurch werden Absätze und damit die Struktur des Textes bessersichtbar. Vor dem Endausdruck sollte die Silbentrennungs-Option aktiviert werden, um unschöne Lücken zwischen den Wörtern zu vermeiden. Die durchschnittliche Absatzlänge sollte möglichst einheitlich sein. Daher gilt: **Ein Absatz besteht aus mindestens zwei Sätzen.**

Werden Absätze nur durch ein *Return* voneinander getrennt, sind sie am linken Rand überhaupt nicht sichtbar; geht zudem die letzte Zeile des vorangehenden Absatzes zufällig bis an den rechten Rand, verschwindet der Absatz optisch völlig. Absätze werden daher *entweder* durch **Einzug** der ersten Zeile *oder* durch eine Leerzeile markiert. Entscheiden Sie sich für eine der beiden Methoden und kombinieren Sie sie nicht! **Am Text- bzw. Kapitelanfang entfällt der Einzug der ersten Zeile**! Sollten Sie sich aber für eine Trennung durch Leerzeilen entscheiden, sieht eine *halbe* Zeile besser aus als eine ganze; das kann man ein für alle Mal in einer Formatvorlage (Word) bzw. einem *Style* (WordPerfect) definieren.

### § 2.3 Beispiele

Beispiele werden fortlaufend durchnummeriert, eingerückt und durch eine Leerzeile oben und unten vom laufenden Text abgesetzt. Mehrere Beispiele hintereinander bilden einen Textblock:

- i. Günther siempre bebe cerveza.<br>ii. María prefiere güisqui.
- María prefiere güisqui.
- iii. Kym.: Mae Bronwen yn yfed cwrw. ('Bronwen trinkt Bier').

Eine Übersetzung ist nur dann nötig, wenn es sich um ein Beispiel aus einer nicht geläufigen Sprache handelt. Da fremdsprachliche Zitate hier schon anderweitig vom laufenden Text abgehoben sind, ist eine Markierung durch Kursivsatz hier nicht nötig.

## **§ 3 TYPOGRAPHISCHE KONVENTIONEN**

**Eine gute Hausarbeit ist originell im Inhalt und konventionell im Layout.** Alle im Folgenden erläuterten typographischen Konventionen stehen daher zwar im Dienste einer verbesserten Lesbarkeit, dienen daneben aber auch dazu. Ihr Layout so "unauffällig" wie möglich zu halten. Grundsätzlich gilt, dass Sie eine 12 pkt **Antiqua**-Schrift wie TIMES NEW ROMAN verwenden (d.h. keine Grotesk-Schrift wie z.B. ARIAL, die höchstensfür Überschriften akzeptabel ist). Antiqua-Schriften gelten als Norm und sind auch nachweislich besser lesbar:

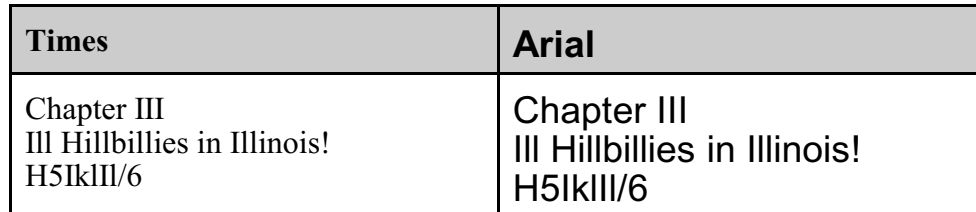

Verwenden Sie stets **Blocksatz** (d.h. keinen Flatterrand) und sorgen Sie kurz vor dem endgültigen Ausdruck durch die **Trennfunktion** Ihres Textverarbeitungsprogramms für ausgewogene Wortzwischenräume.

Da der oft verwendete doppelte oder anderthalbfache Zeilenabstand unnatürlich aussieht und zudem den optischen Zusammenhalt der Paragraphen stört, **verwenden Sie bitte ausschließlich einfachen Zeilenabstand**! **Lassen Sie rechts einen breiten Korrekturrand frei!** Gestalten Sie die Seiten so, dass sie im Durchschnitt etwa 2.000 Zeichen umfassen! Bei einfachem Zeilenabstand und breitem Korrekturrand sollte sich dadurch ein kompakter Textblock in der Mitte der Seite ergeben, dessen Zeichenumfang sich durch Veränderung der Ränder leicht regeln lässt.

### § 3.1 Unterstreichen? Mit dem Computer nie!

Wenn man mit der Hand (oder mit der Schreibmaschine) schreibt, hat man wenige Mittel, um Überschriften oder wichtige Passagen optisch hervorzuheben. Weder Sperrung, noch Kursiv- oder Fettsatz lassen sich mit der Hand gut imitieren, weshalb man stattdessen gern mit dem Lineal unterstreicht. Was aber handschriftlich völlig normal und unauffällig wirkt, ist beim Schreiben mit dem Computer **eine klare typographische Sünde**! Unterstreichen wirkt immer ungeschickt und ist ein Überbleibsel aus der Schulzeit. Nirgendwo werden Sie in seriösen und typographisch professionell gestalteten wissenschaftlichen Publikationen unterstrichene Überschriften finden. Anstelle des Unterstreichens gibt es eine ganze Reihe von Gestaltungsmitteln, die Sie kennen und verwenden sollten.

#### § 3.2 Fettsatz

Mit Fettsatz sollten Sie **sparsam** umgehen (und seine häufige Verwendung im vorliegenden Text betrachten Sie bitte als Ausnahme!). Er eignet sich für Überschriften und gelegentliche Hervorhebungen im Haupttext.

#### § 3.3 Kursivsatz

Seine Verwendung ist fest reglementiert. Durch Kursivsatz<sup>1</sup> hebt man Einschübe aus anderen Sprachen hervor. Auch Metasprachlichkeit wird durch Kursivsatz signalisiert: Der Hund ist ein Säugetier und *der Hund* ist eine Nominalphrase. In bibliographischen Angaben werden die Titel selbständiger Publikationen, also von Monographien, Sammelbänden und Zeitschriften, kursiv gesetzt, die Titel von Aufsätzen dagegen nicht. Vermeiden Sie die Kombination von Anführungsstrichen und Kursivsatz und beschränken Sie sich stets auf eine der beiden Ausszeichnungstechniken.

#### § 3.4 Überschriften

Überschriften müssen durch eine Leerzeile vom vorangehenden und folgenden Text abgetrennt werden. Überschriften unterschiedlicher Ordnung gestaltet man durch typographische Mittel wie Fettsatz und unterschiedliche Schriftgröße, wobei die Gestaltung für die einzelnen Stufen einheitlich bleiben muss. Am besten definieren Sie dafür Formatvorlagen, mit denen Sie die Überschriften zugleich auch für das automatische Inhaltsverzeichnis markieren können. **Auch Überschriften werden nicht unterstrichen!**

#### § 3.5 Typographische Anführungsstriche

Sorgen Sie bitte dafür, dass Sie nicht die "Schreibmaschinen"-Anführungsstriche verwenden, die nicht zwischen Öffnen und Schließen unterscheiden, d.h.: "xxx" und 'xxx'. Benutzen Sie statt dessen die sogenannten **typographischen Anführungsstriche**: "xxx" und 'xxx'. Das geschieht in modernen Textverarbeitungsprogrammen meist automatisch. Verwenden Sie für einfache Anführung nicht die Akzenttaste in Verbindung mit der Leertaste: ´xxx´ oder `xxx´, sondern die rechts daneben liegende Taste (# und '). Geübte Leser sehen den Unterschied sofort!

Die internationalen Anführungszeichen ("xxx") können Sie bei Texten in jeder Sprache verwenden und sie sind nie wirklich unangebracht. Wenn Sie auf Deutsch schreiben, können Sie natürlich auch unserem regionalen Sondergebrauch folgen und die deutsche Version ("Anführungsstriche unten" und "Anführungsstriche oben") verwenden: "xxx" und 'xxx'. Daneben sind (vor allem in romanischen Ländern) auch die "Enterhaken" oder "Doppelwinkel" gebräuchlich, und zwar entweder als «xxx» und «xxx» oder auch als »xxx« und >xxx (auf Französisch zudem mit den Leertasten danach bzw. davor – vgl. folgenden Paragraphen). Hier ist Ihnen die Wahl freigestellt, solange Sie einheitlich verfahren und systematisch zwischen den öffnenden und den schließenden Varianten unterscheiden. Unabhängig davon, woraus Sie zitieren, "übersetzen" Sie bitte all diese Formatierungsdetails des Originals in den von Ihnen gewählten Typ!

### § 3.6 Leertasten (Spatia) – Frankreich und der Rest der Welt

Die Setzung von Leerzeichen nach (und manchmal auch vor) Satzzeichen wird von unerfahrenen Autoren oft willkürlich gehandhabt. Verstöße gegen diese Regeln sind aber ein untrügliches Zeichen für geringe Erfahrung beim Verfassen getippter Texte und Sie sollten sich darin an seriös publizierten Texten orientieren. Als Regel gilt: Satzzeichen werden ohne Leertaste an das vorangehende Wort angeschlossen dahinter dagegen gehört eine Leertaste. Die einzige Ausnahme ist der Gedankenstrich "-,,, bei dem auch *davor* ein Leerzeichen gesetzt wird; folgt dem Gedankenstrich unmittelbar ein weiteres Satzzeichen, so wird dieses direkt und ohne Leertaste angeschlossen: "–;" (vgl. § 3.11).

Die französische Typographie weicht in diesem Aspekt vom Rest der Welt erheblich ab und setzt Spatia auch *vor* die Satzzeichen. In der milderen Ausprägung betrifft dies nur die selteneren Satzzeichen wie ? ! : ; « » etc., in der radikalen Ausprägung gar alle.

Ils décident aussi de prendre parti dans la querelle des « ouistes » et des « non-ouistes » : doit-on dire [...] *cossin* ou *coussin* ?

<sup>&</sup>lt;sup>1</sup> Wo Kursivsatz aus irgendwelchen Gründen nicht verfügbar war (zumeist auf der Schreibmaschine), verwendete man früher stattdessen Unterstreichung oder S p e r r u n g. **Mit dem Computer dagegen unterstreicht und sperrt man nicht**. Bei Abkürzungen wie cf. oder etc., die zwar aus dem Lateinischen kommen, aber überaus häufig sind und zur Wissenschaftssprache gehören, kann man auf Kursivsatz verzichten.

Lassen Sie sich nicht von diesen Konventionen anstecken, die nur ein regionaler Alleingang sind! Sie sind nur in französisch verfassten Arbeiten vertretbar.<sup>2</sup>

#### § 3.7 Internetquellen und URLs

Bei Internetquellen gilt die URL als wichtigstes Element eines korrekten Belegs. Wenn Sie Internetadressen zitieren, tippen Sie diese nicht ab, weil dann die Wahrscheinlichkeit von Tippfehlern im 90%-Bereich liegt. Markieren Sie die URL stattdessen in der Adresszeile Ihres Browsers und kopieren Sie sie mit copy-paste in Ihren Text.

Geben Sie stets das Datum an, an dem Sie die Quelle zum letzten Mal überprüft haben, indem Sie hinter die eigentliche URL in Klammern den Zusatz "zuletzt konsultiert am [Datum]" einfügen. Eine Angabe der Uhrzeit ist dabei allerdings kleinlich, wenn es sich nicht wirklich um schnell veränderliche Information handelt.

URLs sind oft extrem lang und enthalten keine Leerzeichen. Daher können Textverarbeitungs-<br>p r o g r a m m e s i e n i c h t v e r n ü n f t i g u m b r e c h e n : sie nicht vernünftig umbrechen: http://cgi.ebay.de/UILLEANN-PIPES-irischer-Dudelsack-floete-whistle-bodhran\_W72%3A1229%7 C39%3A1%7C66%3A2%7C65%3A12%7C240%3A1318& trksid=p3286.c0.m14. Das Ergebnis sieht man in den großen, hässlichen Zwischenräumen im vorangehenden Text. Andererseits darf man aber auch keine Trennzeichen verwenden, da diese dann nicht mehr von den Minuszeichen innerhalb der Adresse unterscheidbar sind. Die einzige Lösung besteht darin, nach Schrägstrichen oder Minuszeichen sogenannte "weiche Trennungsumbrüche" einzufügen. Wie das in Ihrem Textverarbeitungssystem geht, müssen Sie selbst herausfinden.<sup>3</sup>

#### § 3.8 "Mein Computer hat kein ç!" – Sonderzeichen

Jeder Windows-Computer "hat ç"! Man muss nur wissen wie. Sonderzeichen erhält man wie folgt:

- 1. Ziffernblock aktivieren (Taste "Num"; Lämpchen mussleuchten; Ziffernblock muss Zahlen produzieren)
- 2. Alt-Taste drücken und gedrückt halten
- 3. Ziffernkombination eingeben (z.B. 135)
- 4. Alt-Taste loslassen: ç

Diese Funktion funktioniert unabhängig vom jeweils benutzten Programm auf Betriebssystem-Ebene. Die wichtigsten Sonderzeichen sind:

ç 135, ï 139, ñ 164, Ñ (165), ø 0248, ¿ 168, ¡ 173 Ç (128) ë (137) å (134), Å (143), æ (145),  $\ddot{y}$  (152), £ (156),  $^{a}$  (166),  $^{o}$  (167) ã (0227),  $\ddot{A}$  (0195) õ (0245), Õ (0213)  $\acute{\epsilon}$  (0128)  $\frac{1}{2}$  (171)  $\frac{1}{4}$ (172)  $\frac{1}{1}$  (173) «» (174, 175)  $\delta(228)$  (250) ("punt volat")  $\mu$  (230)  $\frac{1}{2}$  (231) <sup>132</sup> (251/2/3) Halbgeviertstrich – (0150) 012 = Uhrzeit 020 = Datum

#### § 3.9 Phonetische Transkriptionszeichen

Früher oder später benötigt man in einer linguistischen Hausarbeit phonetische Transkriptionszeichen. Natürlich kann man an den betreffenden Stellen immer eine Leertaste lassen und die korrekten Zeichen nachträglich im Ausdruck mit einem Stift per Hand nachtragen. Das hat allerdings Nachteile: 1. sieht es unprofessionell aus, 2. kann man den Text dann nicht mehr im PDF-Format verschicken, 3. trägt man die Zeichen in jeden Korrekturausdruck brav ein – um sie dann in der endgültigen Version mit an

<sup>&</sup>lt;sup>2</sup> Dann müssen Sie Ihr Textverarbeitungsprogramm allerdings so umstellen, dass die Spatia vor den Satzzeichen keine normalen, sondern sogenannte "feste Leertasten" sind; ansonsten werden die Zeilen so umbrechen, dass verwaiste Satzzeichen am Anfang oder Ende der Zeile zurückbleiben.

<sup>3</sup> In Word können Sie so vorgehen, dass Sie für die betreffende URL 1. die automatische Trennung deaktivieren, 2. alle eventuell in der URL vorkommenden Bindestriche (vgl. 3.11), die Word beim Einfügen ungefragt in Trennstriche verwandelt, durch echte Bindestriche (Strg + Shift und "-") ersetzen und schließlich 3. manuell die Stelle markieren, an der ein Umbruch *ohne* automatisch eingefügten Trennstrich entstehen soll. Das erreichen Sie, indemSie mit demCursor an die gewünschte Stelle gehen und dann an dieser Stelle einen sogenannten "bedingten Nullbreite-Wechsel" einfügen (Menüpunkt Einfügen / Symbole / Sonderzeichen und dort den vorletzten Punkt wählen).

Sicherheit grenzender Wahrscheinlichkeit zu vergessen.

Wie also bekommt man ein Transkriptionszeichen auf den Bildschirm? Die einfache Antwort lautet: Rufen Sie über Ctrl.-W die Sonderzeichenliste auf, wählen Sie "Phonetisch" und klicken Sie auf das gewünschte Zeichen. Leider geht das aber nur in WordPerfect, während Sie mit Word arbeiten. Schade. Dann wird es komplizierter. Sie müssen zu diesem Zweck dann einen Font herunterladen, installieren und den dann für jedes Transkriptionszeichen eigens aktivieren. Dafür eignet sich z.B. das Programm "Zeichentabelle" (charmap.exe), das sich auf Ihrem Rechner befindet. Nähere Information zu dem Thema finden Sie unter der folgenden Adresse:

http://www.langsci.ucl.ac.uk/ipa/

#### § 3.10 Hurenkinder und Schusterjungen

Mit diesen pittoresken Namen bezeichnen Schriftsetzer zwei Phänomene, die auch Sie in Ihrer Arbeit vermeiden sollten. Besser als der Wikipedia-Artikel kann ich es nicht erklären:

#### Hurenkind

Als Hurenkind wird die letzte Zeile eines Absatzes bezeichnet, wenn sie zugleich die erste einer neuen Spalte oder Seite ist. Hurenkinder gelten in der Typografie als schwere handwerkliche Fehler, da sie die Ästhetik des Satzspiegels besonders stark beeinträchtigen.

Als Hurenkinderregelung bezeichnet man eine Konvention aus der Satztechnik bzw. demBuchdruck. Diese Vereinbarung besagt, dass die letzte Zeile eines Absatzes niemals am Anfang einer Buchseite stehen darf, damit das Erscheinungsbild der Seite nicht darunter leidet.

#### Schusterjunge

Wenn eine Seite oder Spalte nach der ersten Zeile eines neuen Absatzes umbrochen wird, so wird diese allein am Ende der Seite oder Spalte stehende Zeile als Schusterjunge bezeichnet. Der Schusterjunge gilt gegenüber dem Hurenkind als weniger gravierender Fehler und fällt besonders dann auf, wenn Absätze mit Einzug gesetzt werden.

Als Schusterjungenregelung bezeichnet man eine Konvention aus der Satztechnik bzw. dem Buchdruck. Diese Vereinbarung besagt, dass die erste Zeile eines Absatzes niemals am Ende einer Buchseite stehen darf, damit das Erscheinungsbild der Seite nicht darunter leidet. Der Begriff bezeichnet also eine Zeile eines neuen Absatzes, die sich vorwitzig wie ein Schusterjunge auf die vorhergehende Seite wagt.

#### Vermeidung

In den Zeiten des Typensatzes konnten nur Setzer mit geschultem Auge solche Satzfehler vermeiden, indem sie frühzeitig beim Erstellen der Seite die Laufweite mittels Sperren, den Durchschuss und den Zeilenumbruch anpassten, sodass am Ende der Satzspiegel gewahrt wurde.

Heutzutage übernimmt DTP-Software solche Aufgaben. Die dabei meist verwendete Bezeichnung für das Hurenkind- und Schusterjungenproblem ist Absatzkontrolle. Absatzkontrolle wird heute von den meisten Layoutprogrammen und Textverarbeitungen als Standard angeboten (zum Beispiel bei OpenOffice.org Writer unter Format/Absatz/Textfluss, bei Microsoft Word 2003/2004 unter Format/Absatz/Textfluss/Absatzkontrolle, bei Microsoft Word 2007 unter Start/Absatz/Zeilen- und Seitenumbruch/Absatzkontrolle). <sup>4</sup> Sollten diese Satzprobleme technisch nicht lösbar sein, übernimmt es der Lektor oder Autor in der Korrektur, durch Streichen oder Ergänzen in den entsprechenden Textabsätzen, diese Satzfehler zu beheben.

#### Sonstiges

Als Hilfe zur Unterscheidung dieser zwei typografischen Fehler dient folgender Merkspruch: Ein Hurenkind weiß nicht, wo es herkommt, ein Schusterjunge nicht, wo er hingeht.

#### § 3.11 Bindestrich, Trennstrich, Gedankenstrich

Handschriftlich gibt es zwischen diesen drei Zeichen kaum einen Unterschied. Beim Schreiben mit dem Computer sind es dagegen drei völlig verschiedene Dinge. Der **Trennstrich** ist ein Zeichen, dass

<sup>4</sup> Wie genau verhindert man dieses Problemin Word? Es gibt zwei Methoden: 1. die automatische und 2. die manuelle. Die automatische Methode besteht darin, dass Sie unter dem Menüpunkt Format / Absatz / Zeilen- und Seitenumbruch den Menüpunkt "Absatzkontrolle" aktivieren. Word wird nun automatisch dafür sorgen, dass stets mindestens zwei Zeilen eines Absatzes auf derselben Seite stehen. Wenn das ausirgendeinemGrunde nicht funktionieren sollte und Sie dennoch einen Schusterjungen oder ein Hurenkind in Ihrem Text finden, so markieren Sie den zusammenzuhaltenden Text, aktivieren das Menü Format / Absatz / Zeilen- und Seitenumbruch und setzen dort Häkchen bei den Punkten "Nicht vom nächsten Absatz trennen" und "Diesen Absatz zusammenhalten".

Sie *nie* selbst eintragen, sondern das stets **durch die Trennfunktion Ihres Textver**ar**beitungsprogramms automatisch eingefügt** wird. Es handelt sich dann um sogenannte "weiche Trennungen", die nur so lange stehen bleiben, wie sie auch benötigt werden; fügen Sie noch etwas hinzu, so bricht die Zeile anders um und das weiche Trennzeichen verschwindet wieder. Das ist der Grund, warum Sie Trennzeichen nicht durch den identisch aussehenden Bindestrich ersetzen sollten: Der bleibt nämlich auch dann stehen, wenn es nichts mehr zu trennen gibt.

Der **Bindestrich** hat seine eigene Taste (rechts unten) und dient dazu, lockere Komposita miteinander zu verbinden: "Baden-Baden". **Er wird immer ohne Leertasten verwendet!** Dasselbe Zeichen verwendet man auch für den "ins Leere gehenden Trennstrich", den man verwendet, um einen sich wiederholenden Bestandteil eines Kompositums auslassen zu können. In diesem Fall verhält sich der Bindestrich einfach wie der letzte Buchstabe des Wortes und es folgt ihm entweder eine Leertaste oder aber unmittelbar das Satzzeichen: "Regional-, Minderheiten- und Nationalitätensprachen".

Während Binde- und Trennstrich innerhalb von Wörtern eingesetzt werden und deshalb ohne vorangehende Leertasten verwendet werden, strukturiert der **Gedankenstrich** Sätze. **Vor dem Gedankenstrich steht daher immer eine Leertaste, nach ihm eine Leertaste oder ein weiteres Satzzeichen.** Außerdem ist der Gedankenstrich auch merklich länger (sog. "Halbgeviertstrich", ASCII 0150) als Binde- und Trennstrich. Sie können (und sollten) Ihr Textverarbeitungsprogramm so einstellen, dass es den "Bindestrich" automatisch auf den längeren Gedankenstrich umstellt, wenn ihm eine Leertaste vorausgeht. Der Gedankenstrich sieht so aus:

Kant – als Vorreiter der Aufklärung – musste diese Idee ablehnen. Kant lehnte diese Idee ab – was zu erwarten war –, äußerte sich aber auch nicht dazu.

#### § 3.12 Kapitälchen und Großbuchstaben

Was man umgangssprachlich Groß- und Kleinbuchstaben nennt, heißt in der Typographie "Majuskeln" und "Minuskeln". Damit wendet sich die Aufmerksamkeit von der relativen Größe hin zur unterschiedlichen Form der meisten Majuskeln und Minuskeln. Als Regel gilt nun, dass man auf Deutsch **nie ganze Wörter in Großbuchstaben** schreibt, es sei denn, es handelt sich um Abkürzungen.<sup>5</sup> Man schreibt also zwar "NATO" oder "BMW", nicht aber "EINLEITUNG" oder "WEINRICH, Harald (1982): ...". Großschreibung ist in diesen Fällen nie erforderlich. Wenn ein ähnlicher Effekt aber erwünscht ist, so erzielt man ihn über das Textattribut "**Kapitälchen**" (*small caps*). Dieses Textattribut erzeugt Majuskeln in zwei Größen, mit denen sich Groß- und Kleinschreibung abbilden lässt: "EINLEITUNG", "WEINRICH, Harald (1982): ...". In der Romanistik ist es üblich, die lateinischen Etyma in Großbuchstaben darzustellen; auch hier verwendet man dafür besser Kapitälchen, die von ihrer Größe her besser ins Schriftbild passen. Vergleichen Sie:

richtig: COLAPHUS > franz. *coup* oder CATA, das in franz. *chacun* weiterlebt falsch: COLAPHUS > franz. *coup* oder CATA, das in franz. *chacun* weiterlebt

### § 3.13 Beispiele

Beispiele (oder zusammenhängende Beispielblöcke) werden in linguistischen Arbeiten stets eingerückt und durch eine Leerzeile davor und danach abgetrennt. Anderes als längere Zitate erscheinen sie aber in derselben Schriftgröße wie der Haupttext. Beispiele werden durchlaufend nummeriert in der Form  $(1), (2), (3)$  ... bzw.  $(i), (ii), (iii)$  ...

## **§ 4 DAS BELEGEN**

Sie sollen in Ihrer Hausarbeit Literatur heranziehen und diese in der Bibliographie am Ende der Arbeit angeben. Allerdings soll diese Literatur auch in Ihren Text eingehen – sei es als Zitat, resümierende Darstellung oder weiterführender Verweis. Jede Anleihe bei einem anderen Autor muss als solche ausgewiesen werden, d.h. man muss auf die Seite genau angeben, woher der zitierte Text stammt.

<sup>5</sup> Das liegt sicher an der besonderen Bedeutung von Groß- und Kleinschreibung im Deutschen. In den romanischen Sprachen gilt diese Regeln daher so wohl nicht.

Zitiert man nicht wörtlich, sondern resümiert oder verweist nur, setzt man vgl. für "vergleiche" (oder lat. cf. für "confer") vor die Quellenangabe. Wenn Sie ein ganzes Kapitel lang der Darstellung einer bestimmten Quelle folgen, setzen Sie an den Kapitelanfang eine Fußnote: "Ich folge in meiner Darstellung XYZ (1992:13-45)". **Es muss für jede einzelne Tatsachenbehauptung erkennbar sein, woher Sie die Information haben!**

#### § 4.1 Zitate

Im Text sollen also regelmäßig Verweise auf die benutzte Literatur erscheinen. Wo Ihnen eine Formulierung besonders prägnant erscheint, zitieren Sie wörtlich. Zitate kennzeichnet man durch doppelte Anführungsstriche, während **einfache Anführungsstriche** zur Kennzeichnung von Begriffen oder von Zitaten **innerhalb von Zitaten** dienen (vgl. § 3.5).

Längere Zitate, d.h. solche von mehr als zwei Zeilen Länge (und z.B. auch Verse eines Gedichts), setzt man durch beidseitiges Einrücken vom Haupttext ab und verringert die Schriftgröße um zwei Punkt. <sup>6</sup> Da so der Zitatcharakter ohnehin deutlich ist, braucht man dann keine Anführungsstriche mehr, z.B. so:

Am verbreitetsten und stabilsten ist der sog. präp. Akk. mit *a* im Iberoromanischen, wo er in allen drei Sprachen (Spanisch, Portugiesisch, Katalanisch) auch der schriftsprachlichen Norm angehört. Seit dem 18. Jh. beobachtet man einen Rückgang in der portugiesischen *langue littéraire* (Arcádia Lusitana, französischer Einfluß, Bemühen um Selbständigkeit gegenüber dem Spanischen), nicht jedoch im Galicischen, wo Gebrauch und Frequenz noch dem Spanischen entsprechen (Müller 1971:478-9).

**Zitate dürfen grundsätzlich nicht verändert werden.** Kürzt man ein Zitat oder fügt etwas ein, so muss man diese Veränderung durch eckige Klammern als einen Eingriff kennzeichnen: "Es [das Lehrbuch Rumänisch für Sie; d. Vf.] umfasst 30 Lektionen [...] (und einen Schlüssel zu den Übungen)." In der ersten Klammer ergänzt der Zitierende den Titel des Buches, von dem die Rede ist und weist darauf hin, dass "d(er zitierende) V(er)f(asser)" diese Ergänzung macht, und in der zweiten gibt er zu erkennen, dass der zitierte Satz weitergeht; der Zusatz in runden Klammern steht dagegen so im Original.<sup>7</sup>

Geht ein Zitat oder ein Verweis über zwei Seiten, kann man hinter die Seitenzahl f. für "und die folgende" schreiben; geht es über mehrere Seiten ff. für "und die folgenden", z.B. "S. 76f." bzw. "S. 76ff.", lateinisch "p. 76s." bzw. "p. 76ss". Normalerweise ist es aber bei mehreren Seiten empfehlenswert, sich zu entscheiden, auf welche man sich bezieht und nicht ständig ff. zu verwenden. Statt also zu schreiben: "S. 316 ff.", ist die präzisere Angabe "S. 316-324" vorzuziehen. Vermeiden Sie bitte allzu verwirrende Ökonomie wie *ebenda* (lat. *ibidem*) oder *a.a.O*. für "am angeführten Ort" (lat. *op. cit.* für "opere citato" oder *loc. cit*. für "*loco citato*"). Wenn die fragliche Quelle nicht unmittelbar davor genannt worden ist, weiß der Leser nicht mehr, wovon die Rede ist.

**Indirektes Zitieren**: Manchmal findet man in der Literatur Zitate, die man gern übernehmen möchte, ohne sich das Original besorgen zu müssen. Im Prinzip ist es zwar immer besser, direkt zu zitieren, doch ist es ausnahmsweise auch zulässig, Zitate zu zitieren. Haben Sie also beispielsweise in Meisenburg / Selig (1998) ein Jakobson-Zitat gefunden, das Sie selbst gern zitieren möchten, so schreiben Sie als Beleg z.B.: "Jakobson (1956:32), zit. nach Meisenburg / Selig (1998:58)". Achtung: die bibliographische Auflösung des Autor-Jahr-Verweises (vgl. § 4.2) findet sich dann in Meisenburg / Selig (1998) und nicht in Ihrer Bibliographie (vgl. § 5)! Mit der Aufnahme von "Jakobson (1956)" in die Bibliographie Ihrer Arbeit behaupten Sie implizit, die betreffende Literatur selbst konsultiert zu haben; da das hier aber offenbar nicht der Fall ist, geraten Sie damit bereits in die Nähe eine Plagiats (vgl. § 7).

<sup>6</sup> In Word am besten über eine entsprechende Formatvorlage.

<sup>7</sup> Enthält das Zitat einen Fehler oder eine Formulierung, auf die man den Leser aufmerksam machen möchte, setzt man dahinter [sic!]. Lat. *sic* heißt "so", und es bedeutet dann: "So steht es tatsächlich da". Bitte werten Sie aber bei älteren deutschen Texten nicht jede Abweichung von der heutigen Rechtschreibung als "Fehler"! Möchte man im Zitat etwas hervorheben, was dort an und für sich nicht hervorgehoben ist, muss man auch dies anzeigen und in eckigen Klammern hinzufügen [Hervorhebung von mir] oder [Hervorhebung vom Vf. wobei "Vf." die Abkürzung für "Verfasser der vorliegenden Arbeit" ist.

#### § 4.2 Das Autor/Jahr-Prinzip

In der Linguistik hat es sich durchgesetzt, Belege nach dem Autor/Jahr-Prinzip in den Text zu integrieren. Die Grundidee besteht darin, die vollständigen bibliographischen Angaben völlig aus dem eigentlichen Text (und den Fußnoten!) auszulagern und diese stattdessen in einer alphabetischen bibliographische Liste am Ende des Textes zusammen zu fassen. Im Fließtext verwendet man nur Kurzverweise, die so kurz gehalten sind, dass sie nicht in Fußnoten verbannt werden müssen, sondern vielmehr im Text mitgelesen werden.

Solche **Kurzverweise bestehen aus dem / den Nachnamen des Autors / der Autoren, dem Publikationsjahr des Buchs oder der Zeitschrift, sowie, unmittelbar durch einen Doppelpunkt angeschlossen, der Seitenzahl, auf die man verweist**: (Martin / Dubois 1991:75). Will man die Publikation ganz allgemein erwähnen, ohne sich auf eine konkrete Seite zu beziehen, so nennt man den Namen des Autors bzw. der Autoren, gefolgt von derJahreszahl in Klammern: Martin / Dubois (1991). In der Bibliographie am Ende Ihrer Arbeit – und nur dort! – ist Martin / Dubois' Buch *La déconstruction du français contemporain* in der Auflage von 1991 vollständig mit allen bibliographischen Details aufgeführt. Die Vorteile dieser Zitierweise liegen auf der Hand:

- Der Leser kann mit einem einzigen Blick erkennen, welche Literatur in die Arbeit eingeflossen ist (und gegebenenfalls auch, welche nicht ...).
- Die Fußnoten werden dadurch auf ein Mindestmaß reduziert.
- Die bibliographische Angabe im Text ist maximal kurz.
- Man weiß stets, wo die volle Angabe zu finden ist, nämlich in der Bibliographie und nicht z.B. in Fußnote 34 auf Seite 16.

#### § 4.3 Das stilistische Einbinden von Autor/Jahr-Verweisen in den laufenden Text

In wissenschaftlichen Texten beruft man sich typischerweise auf publizierte Texte, die überprüfbar und endgültig fixiert sind, und nicht auf Personen, die ihre Meinung so oft ändern können, wie sie mögen. Sie sollten also sorgfältig zwischen Texten und Personen unterscheiden: "Bossong" ist eine Person, "Bossong (1972)" ist dagegen ein Text. Namen von Wissenschaftlern ohne eine nachgestellte Jahreszahl sollten in einer wissenschaftlichen Arbeit nur in Ausnahmefällen vorkommen.

Das Autor/Jahr-Prinzip ist mehr als nur ein Kurzreferenzsystem; es bringt ganz eigene stilistische Gepflogenheiten mit sich. **Die Kombination aus Autornamen und Publikationsjahr steht für einen konkreten Text, der stilistisch** *so* **behandelt wird,** *als ob* **es sich um eine Person handelte**, mit der man sich in einem Diskurs befindet und die in der Jetztzeit ihren Standpunkt vertritt. Die Texte sprechen also gewissermaßen selbst und **man verwendet** daher **beim Resümieren normalerweise das Präsens und die direkte Rede**:

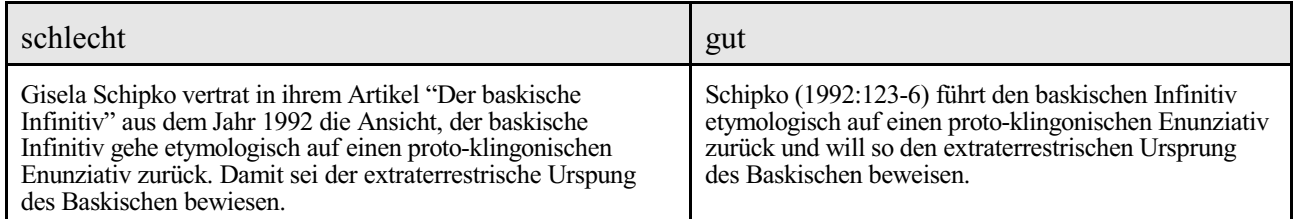

## **§ 5 DIE BIBLIOGRAPHIE**

#### § 5.1 Was gehört in die Bibliographie – und was nicht?

**Die Bibliographie** (= Literaturverzeichnis) **dient der Auflösung der Autor-Jahr-Verweise.** Sie listet, nach Autornamen und Publikationsjahrsortiert, alle Bücher und Aufsätze (und *nur* diese!) noch einmal auf, die Sie in Ihrer Arbeit mit einem Autor-Jahr-Kürzel erwähnt haben. Diese "Auflösung" besteht in der vollständigen Angabe aller relevanten bibliographischen Daten. Um überflüssige Dopplungen zu vermeiden, erscheint diese vollständige bibliographische Angabe nur ein einziges Mal im ganzen Text: an ihrem systematischen Ort in der alphabetisch sortierten Bibliographie, deren einziger Zweck es ist,

die Kurzverweise im Text aufzulösen. Aus diesem Grund soll es auch stets nur eine einzige alphabetische Auflistung geben, damit zweifelsfrei feststeht, an welcher Stelle diese Auflösung zu suchen ist. Vermeiden Sie es also, die Bibliographie in mehrere Listen aufzuteilen ("Primärliteratur", "Sekundärliteratur", "Internetquellen", "Quellen", "Lehrbücher" etc.). Da die Unterscheidung in **Primär- und Sekundärliteratur ein Konzept der Literaturwissenschaft** ist, findet es in der Linguistik ohnehin keine Anwendung.

So wenig man das Niveau einer Arbeit durch überflüssige Fußnoten oder Anmerkungen heben kann, so wenig hebt man es durch die Verlängerung der Bibliographie um Titel, die gar nicht in die Arbeit eingegangen sind. Auf den ersten Blick mag ein langes Literaturverzeichnis eindrucksvoll wirken; merke ich dann aber beim Lesen des Textes, dass Sie die Literatur nicht wirklich "verarbeitet" haben, schlägt dieser Eindruck in sein Gegenteil um. Als schwere Verstöße gegen den wissenschaftlichen Ehrenkodex gelten Verweise auf Titel, die Sie in Wahrheit nie in der Hand gehalten haben bzw. Verweise aus zweiter Hand, die Sie nicht als solche kenntlich machen.

#### § 5.2 Die typographische Gestaltung

Die Bibliographie erscheint, als eigenes Unterkapitel, am Ende der Arbeit in Form einer alphabetisch nach Verfasser bzw. Herausgebernamen geordneten Liste; bei mehreren Titeln desselben Verfassers gilt chronologische Reihenfolge, bei mehreren Titeln eines Verfassers in einem Jahr werden diese durch a, b, c... unterschieden, z.B. "Gsell (1982b)". Die einzelnen Einträge

- werden mit einem Punkt abgeschlossen,
- stehen ohne Leerzeile untereinander und
- werden (ohne *bullet points* oder Nummerierung!) **"hängend" eingerückt**, d.h. die erste Zeile ist jeweils linksbündig und alle weiteren um einen Tabulatorschritt eingerückt.<sup>8</sup>

So kann das Auge leicht von Eintrag zu Eintrag springen. Eine solche Liste sieht dann so aus:

Aguiló, Tomàs( <sup>2</sup>1817): *Rondaya de rondayas en mallorquí,* zit. nach der Ausgabe in: *Novelari català*, vol. III (1908-1916), herausgegeben von R. Miquel y Planas, Barcelona: Nova Biblioteca Catalana, Faszikel 3,11.

Amengual, Juan J. ( <sup>2</sup>1872): *Gramática de sa llengo mallorquina,* (segunda edición corregida y aumentada), Palma: Gelabert.

Batllori, Miquel (1981): "Dos textos mallorquins dialectals de les darreries del tres-cents", in: *Randa* 11, 71-8.

Colomina i Castanyer,Jordi (1999): *Dialectologia catalana*, Introducció i guia bibliogràfica, Alacant: Publicacions de l'Universitat d'Alacant (Biblioteca de Filologia Catalana; 7).

Crescini, Vicenzo / Todesco, Venanzio (Hrsg.) (1917): *La versione catalana della 'Inquiesta del San Graal' secondo il codice dell'Ambrosiana di Milano,* Barcelona: Institut d'Estudis Catalans. Kailuweit, Rolf (1997): *Vom 'eigenen Sprechen' – eine Geschichte der spanisch-katalanischen*

*Diglossie in Katalonien (1759-1859),* Frankfurt am Main: Lang (Variolingua; 4).

### § 5.3 Die vollständige bibliographische Angabe

Bibliographische Angaben müssen vollständig sein. Zur bibliographischen Vollständigkeit gehören:

- 1. Verfasser,<sup>9</sup>
- 2. Erscheinungsjahr (und Auflage),
- 3. Titel,

<sup>&</sup>lt;sup>8</sup> Wie der gesamte Text muss auch die Bibliographie im Blocksatz gesetzt sein! Wenn Sie nun, wie oft versucht wird, die hängende Einrückung erreichen wollen, indem Sie an jedem Zeilenende "Return" und dann "Tab" drücken, geht der Blocksatz natürlich verloren. Eine korrekte hängende Einrichtung bekommen Sie in Word nur, wenn Sie die gesamte Bibliographie markieren und dann "hängende Einrückung" und "Blocksatz" über die Registerkarte "Absatz" im Menü "Format" definieren.

<sup>&</sup>lt;sup>9</sup> Die Vornamen der Autoren werden oft nur abgekürzt angegeben. Die Tendenz geht jedoch dahin, zunehmend auch die Vornamen auszuschreiben, was nicht nur bei Namensgleichheit von Vorteil ist, sondern außerdem auch Rückschlüsse auf Nationalität oder Geschlecht zulässt. Warum also auf diese Information verzichten? Wenn man sich allerdings für die Angabe des vollen Namens entscheidet, sollte man dies möglichst durchgängig tun. Wenn der volle Name des Autors aus demIhnen vorliegenden bibliographischen Verweis nicht hervorgeht, kann man ihn normalerweise in der Bibliothek in den einschlägigen Bibliographien bzw. durch geschickte Internet-Recherche ermitteln..

- 4. Erscheinungsort und
- 5. der Verlag. 10

Hat ein Werk zwei Verfasser oder Herausgeber, nennt man beide, sind es mehr als drei, braucht man nur den ersten unter Zusatz von u.a. (= "und andere", lat. et al. = "et alii") zu nennen. Die Namen von Autoren und Herausgebern werden ausnahmslos im Format "Nachname, Vorname" angegeben; mehrere Autoren werden stets durch Schrägstrich "/" voneinander getrennt: "Koch, Peter / Oesterreicher, Wulf".

#### § 5.4 Monographien

**Die Titel selbstständiger Publikationen werden kursiv gesetzt. Die Titel unselbstständiger Publikationen werden in Anführungsstriche gesetzt!** Unter "selbständig" versteht man Monographien, Sammelbände, Zeitschriften etc., d.h. alles, was man in der Bibliothek in einem Katalog finden kann; "unselbstständig" sind demgegenüber Aufsätze, Beiträge und Kapitel.

- Fehlen im Impressum des Buches Erscheinungsort und/oder -jahr, schreibt man o.O. bzw. o.J. (= "ohne Ort" bzw. "ohne Jahr", lat. **s.l.** = "sine loco" bzw. **s.a.** = "sine anno").
- Gibt es mehrere **Auflagen** von einem Werk, sollte man grundsätzlich die neueste benutzen und dementsprechend angeben, doch kann es manchmal auch von wissenschaftsgeschichtlichem Interesse sein, die Jahreszahl der ersten Auflage in Klammern hinzuzufügen.
- Die Auflage wird durch eine **hochgestellte Zahl** unmittelbar vor dem Publikationsjahr angegeben, sofern Sie nicht die Erstauflage verwendet haben. Die Angaben für das obige Buch von Martinet würden demnach lauten:

Martinet, André ( <sup>2</sup>1971): *La Prononciation du français contemporain*, Genève: Droz ( <sup>1</sup>1945).

#### § 5.5 Handbuchaufsätze

Handelt es sich bei der aufzuführenden Quelle nicht um ein ganzes Buch (Monographie), sondern um einen Aufsatz aus einer Zeitschrift oder einem Sammelband (z.B. Kongressakten, Festschrift, Aufsatzsammlung), gibt es folgende Konventionen: Man beginnt mit Verfasser und Titel des Aufsatzes; da ein Aufsatz keine selbstständige Publikation ist, wird er nicht kursiv gesetzt, sondern erscheint in doppelten Anführungszeichen. Auf den Aufsatztitel folgt sodann die Angabe, in welchem Sammelband oder in welcher Zeitschrift er veröffentlicht worden ist. Handelt es sich um einen Sammelband, so folgt nun die komplette bibliographische Angabe dieses Buches, genau nach den oben beschriebenen Kriterien, allerdings mit zwei Unterschieden: An Stelle des Autors tritt hier der Name des Herausgebers (abgekürzt Hg., Hrsg. lat. ed. = "editor", Plural Hgg., Hrsgg., lat. eds. = "editores") und die bibliographische Angabe wird abgeschlossen durch die Seitenzahlen des Beitragsinnerhalb des Sammelbands:

Schönberger, Axelius(1994): "Numpronuntiatus Latinustempore Caroli Magni mutatussit", in: Albert, Sigrid et al. (Hg.): *Miscellanea ad linguam Latinam linguasque recentiores attinentia,* Veitshöchheimbei Würzburg: Lehmann, 143-50.

### § 5.6 Zeitschriftenaufsätze

Ist der Aufsatz dagegen einer Zeitschrift entnommen, folgen auf den Aufsatztitel der Name der Zeitschrift (als eigenständige Publikation natürlich kursiv gesetzt) die Bandnummer und die Nummer des Jahrgangs. Dabei darf die Bandnummer nicht mit der Heftnummer verwechselt werden: Die meisten wissenschaftlichen Zeitschriften erscheinen vierteljährlich – Heft 1, 2, 3, 4 – und die Seiten werden durchgezählt; wenn je 4 Hefte eines Jahrgangs erschienen sind, werden sie zu einem Band

<sup>10</sup> Der Verlagmuss nicht zwingend angegeben werden, doch ist es empfehlenswert. Man vermeide allerdings, innerhalb ein und derselben Bibliographie zwischen den beiden Lösungen hin und her zu pendeln! Üblich ist es, den Verlagsnamen so kurz wie möglich zu halten, also z.B. statt "Universitätsverlag Carl Winter" nur "Winter" zu schreiben. Achtung: Bei Zeitschriften ist die Nennung des Verlags definitiv unüblich.

gebunden. Auf die Bandnummer also kommt es an, denn die Heftnummern wiederholen sich ja jedes Jahr. Nur in den seltenen Fällen, wo jedes einzelne Heft wieder mit S. 1 beginnt, ist auch die Heftnummer notwendig. Die Angabe von Herausgebern, Ort und Verlag ist bei Zeitschriften unüblich und in einer Seminararbeit daher falsch. Es genügen hier der Zeitschriftentitel, die Band- und Hefftnummer sowie die Seitenzahlen. Beispiel für den Zeitschriftenaufsatz:

Haspelmath, Martin (2005): "Argument Marking in Ditransitive Alignment Types", in: *Linguistic Discovery* 3:1, 1-21.

Da die mit Bindestrich verbundenen Zahlen zwischen dem letzten Komma und dem abschließenden Punkt definitionsgemäß Seitenzahlen sind, ist die Abkürzung "S." davor überflüssig und sollte unterbleiben.

Es war übrigens früher weit verbreitet (und galt als Ausweis fortgeschrittener Kennerschaft), die Titel der Zeitschriften abzukürzen. Diese (Un-)Sitte ist ein Relikt aus der lang vergangenen Zeit, in der die einschlägigen Zeitschriften einer Disziplin noch an einer Hand abzuzählen waren. Mit der Durchsetzung des Autor/Jahr-Prinzips erscheint heute die vollständige bibliographische Angabe nur noch ein einziges Mal im gesamten Text, so dass die Platzersparnis durch das Abkürzen in keinem Verhältnis mehr zu der Mühe steht, die das Entschlüsseln dieser Abkürzungen insbesondere bei selteneren Zeitschriften bereiten kann.<sup>11</sup>

Natürlich gibt es in vielen Aspekten der formalen Gestaltung keine einheitliche Regelung, sondern vielmehr zahlreiche mehr oder weniger verschiedene Systeme, die nebeneinander existieren. Allen gemeinsam ist aber die innere Konsistenz sowie das Prinzip, dass Gleiches stets gleich behandelt wird. Ob Sie also in einer bibliographischen Angabe den Autornamen durch einen Punkt, ein Komma oder einen Doppelpunkt abtrennen ist im Prinzip sekundär; grundlegend ist vielmehr, dass das verwendete System in Ihrer Wissenschaft gebräuchlich ist und dass Sie das einmal gewählte System konsequent durchhalten.<sup>12</sup>

#### § 5.7 Internet- und Online-Publikationen

#### **PDF-Artikel aus dem Internet sind keine "Internetquellen"**

Es ist ein weit verbreiteter Irrtum, dass alles im Internet gefundene Material automatisch als "Internetquelle" behandelt werden müsse. Das folgende Beispiel soll daher zunächst veranschaulichen, was entgegen dem ersten Anschein *keine* Internetquelle ist:

- Wenn Sie einen Artikel nicht direkt aus der Druckfassung der entsprechenden Fachzeitschrift, sondern vielmehr aus einer 100% identischen **Fotokopie** zitieren, so verweisen Sie in Ihrer Bibliographie dennoch nicht auf Ihre Fotokopie, sondern auf die betreffende Zeitschrift (bzw. Sammelband o. Ä.). Eine Fotokopie ist also äquivalent mit dem Original.
- Dasselbe gilt natürlich auch, wenn Sie statt einer Fotokopie ein gescanntes **PDF**-Dokument verwenden.
- Ebeso irrelevant ist es daher auch, ob Sie dieses PDF nun selbst erstellt, von einem Dozenten zur Verfügung gestellt bekommen oder im **Internet** gefunden haben.

Solange Sie also mit einem Text arbeiten, der bis ins letzte Detail identisch mit dem Original ist, so dürfen Sie ihn behandeln, als hätten Sie die Druckfassung selbst konsultiert. Es ist nett (aber nicht verpflichtend), wenn Sie bei einem Internetfund nach der vollständigen konventionellen Literaturangabe ganz am Ende in Klammern auch noch die URL angeben. Das hilft mir als Dozenten, den betreffenden Aufsatz ggfs. auch für mich herunterzuladen.

<sup>11</sup> Wenn Sie auf Abkürzungen stoßen, die Sie nicht aufzulösen vermögen, können Sie in der Liste der *Periodicals and Reference Works* in Stammerjohann, Harro (Hg.) (1996): *Lexicon Grammaticorum*, Tübingen: Niemeyer: XI-XXIII nachschlagen. Das Werk findet sich in jeder Bibliothek.

<sup>12</sup> Bei Seminararbeiten, die Sie bei mir schreiben, ist allerdings das hier beschriebene System mit Kommas und Doppelpunkten verbindlich!

#### Auch Online-Publikation sind keine "Internetquellen"

Neben diesen PDF-Fassungen von Artikeln, die parallel auch gedruckt erschienen sind, gibt es zusehends häufiger auch echte Online-Publikationen. Es handelt sich hierbei um Texte, die tatsächlich primär im Internet publiziert sind und bibliographisch den gleichen Status wie gedruckte Literatur besitzen, weil sie auf speziellen Publikationsservern dauerhaft angeboten werden und von niemand mehr nachträglich verändert werden können. Typischerweise werden diese Texte nicht als HTML-Seite angezeigt, sondern lassen sich vielmehr als PDF o.ä. herunterladen. Oft wird bei Forschungsliteratur dieses Publikationstyps auf der betreffenden Verweisseite bzw. im Impressum ein Vorschlag gemacht, wie dieser Text zu zitieren ist; wenn das der Fall ist, übernehmen Sie diesen Vorschlag. Ansonsten geben Sie in der Bibliographie anstelle von Ort und Verlag die URL an. Da Online-Publikationen definitionsgemäß nicht mehr verändert werden können, ist die Angabe eines Datums Ihrer letzten Abfrage hier unnötig.

#### **Internetquellen: HTML-Seiten ohne jede externe Inhaltskontrolle**

Eine echte Internetquelle erkennt man an folgenden Merkmalen:

- Es handelt sich um eine normale HTML-Seite.
- Der Text liegt offensichtlich nicht auch analog in gedruckter Form vor.
- Es gibt keine erkennbare Garantie dafür, dass die betreffende Seite nicht jederzeit verändert werden könnte.

Generell sind solche Web-Seiten mit großer Wahrscheinlichkeit nicht als Forschungsliteratur, sondern höchstens als Quellen zitierbar. Nach der URL muss hier zwingend das Datum der letzten Konsultation angegeben werden (vgl. § 3.7).

#### § 5.8 Quellen

Von der wissenschaftlichen Literatur klar zu unterscheiden sind sogenannte "Quellen". Darunter verstehen wir in der Linguistik all solche Texte, die wir als empirisches Beleg- oder Beispielmaterial verwenden, die aber mit der linguistischen Debatte selbst nichts zu tun haben. Wenn Sie also einen Roman, eine Zeitung oder auch ein elektronisches Korpus verwenden, so müssen Sie diese zwar auch belegen, doch verwenden Sie dafür nicht die Bibliographie, sondern erstellen dazu ein zusätzliches Quellenverzeichnis, das nach der Bibliographie steht. Da hier der sachliche Inhalt nicht im Vordergrund steht, ist das Autor-Jahr-Prinzip nicht anwendbar, um Verweise auf Quellen in Ihren Haupttext einzubinden. Stattdessen ist es üblich, einen Kurztitel zu vergeben:

- **EP** = Boatella, Damián / Bosch, Matías: *Enseñanza práctica del castellano en las Baleares (obra destinada a facilitar el conocimiento de la lengua nacional en estas islas)*, Palma de Mallorca: Bartolomé Rotger, 1896.
- **FyF** Martí Rosselló, Jordi (Es Mascle Ros): *Foch-y-Fum: setmanari mallorquí populá y castellá d'es que susa, inimích de ses penes y amích d'es bon humó*, estudi i selecció de textos: Joan Font i Roig / Sebastia Busquets, Palma de Mallorca: Ajuntament de Palma, 1988 [edición moderna de una revista que aparecía en Palma entre 1917 y 1936].
- **RM V** = Alcover, Mn. Antoni Ma. (En Jordi d'es Racó): *Aplec de Rondaies Mallorquines*, TOM V, Palma de Mallorca: Editorial Moll, 71983.

Im Text verweist man dann auf diese Quellen über den Kurztitel und die Seitenzahl ("vgl. EP:27").

## **§ 6 FUßNOTEN**

#### § 6.1 Allgemeines

**Es ist üblich, aber nicht notwendig, Informationen, die man aus der Darstellung selbst ausgliedern möchte, in Fußnoten unterzubringen**. Dabei wird die Textstelle, zu der man eine Fußnote machen möchte, durch eine kleine, hochgestellte Ziffer bezeichnet, die am Fuß der Seite vor der eigentlichen Fußnote wiederholt wird. Fußnotennummerierung und -formatierung geschieht heute mithilfe der Fußnotenoption, die in allen Textverarbeitungsprogrammen existiert. Fußnoten fängt man immer groß an, auch wenn sie keinen Satz bilden, z.B. "Vgl. Martinet (1971)", und man beschließt sie immer mit einem Punkt. Der Fußnotentext wird 2 pkt kleiner gesetzt als der Haupttext; in den meisten Fällen heißt das: 12 pkt für den Haupttext und 10 pkt für den Fußnotentext.

Fußnoten allein sind übrigens noch kein Beweis für die Wissenschaftlichkeit einer Arbeit; vor dem Setzen einer Fußnote gilt es daher stets abzuwägen 1.) ob die Information wirklich relevant ist bzw. 2.) ob sie nicht im Haupttext besser untergebracht wäre.

Gegenüber Anmerkungen bzw. Endnoten haben Fußnoten für den Leser den Vorteil, dass sie auf derselben Seite stehen, auf die sie sich beziehen, während man Anmerkungen immer erst im Anmerkungsteil am Ende des Textes aufsuchen muss. Der einstige technische Vorteil von Anmerkungen gegenüber Fußnoten, dass man die Seite mit der Schreibmaschine einfach herunterschreiben konnte, ohne dabei den Platz für eventuelle Fußnoten mit einberechnen zu müssen, ist durch die elektronische Textverarbeitung entfallen, so dass es keinen Grund mehr gibt, den Leser weiterhin durch die unpraktischen Anmerkungen zum Herumblättern zu zwingen.

#### § 6.2 Keine Fußnoten für Quellenangaben!

Quellenangaben werden in bestimmten Fächern als vollständige bibliographische Angaben in die Fußnoten gesetzt; das ist vor allem bei solchen Wissenschaften der Fall, die sich mit "Quellen" und Primärtexten im eigentlichen Sinne befassen – z.B. die Literaturwissenschaft und die Geschichtswissenschaft. Hier tauchen viele Quellen nur ein einziges Mal auf, so dass sie im Literaturverzeichnis schlechter aufgehoben wären, als unmittelbar dort, wo sie zitiert werden. In der Linguistik, in der wir es meistens weniger mit Quellen als vielmehr mit Argumentationen aus Fachtexten zu tun haben, gilt diese Belegweise dagegen heute aus guten Gründen als veraltet. **Benutzen Sie daher auf jeden Fall das sogenannte Autor/Jahr-Prinzip (s.o. § 4.2)!**

Vollständige bibliographische Angaben gehören in die Bibliographie und Autor/Jahr-Belege gehören in den Text, unmittelbar an die Stelle, deren Aussage belegt werden soll. **Fußnoten, die ausschließlich Belege enthalten, sind unzulässig.** Ausnahmen sind solche Fußnoten, in denen zum eigentlichen Beleg noch Bemerkungen hinzutreten; z.B.: "Kritisch dazu Müller (1992:16)", oder: "Ich folge hier der Darstellung in Müller (1992:16)". Auf Literatur, die Sie gesichtet haben, die aber nicht in Ihre Argumentation eingegangen ist, können Sie verweisen mit: "Vgl. auch Müller (1992), Meier (1976) und Radatz (2005)".

## **§ 7 PLAGIAT**

#### § 7.1 Was ist ein Plagiat?

Der Zweck des gesamten aufwendigen Belegsystems ist es, nachvollziehbar und überprüfbar zu machen, wer für eine Tatsachenbehauptung oder Idee verantwortlich ist bzw. die Urheberschaft fürsich in Anspruch nehmen darf. Alle Aussagen, die nicht von Ihnen stammen, müssen daher als wörtliche Zitate oder sinngemäße Paraphrase gekennzeichnet werden, indem die ursprüngliche Quelle genannt wird. Von dieser Regel sind lediglich pauschale Äußerungen und allgemein Unstrittiges ("Spanisch ist eine romanische Sprache") ausgenommen.

**Wer nun fremde Erkenntnisse und Formulierungen nicht als solche kennzeichnet, gibt sie als seine eigenen aus. Damit begeht er den schwersten Verstoß, den man in der Wissenschaft begehen kann, ein sogenanntes Plagiat.** Ein Plagiator verhältsich in zweierlei Hinsicht unmoralisch:

- Zum einen begeht er geistigen Diebstahl am ursprünglichen Urheber,
- zum anderen aber auch einen Betrugsversuch am Leser (und bewertenden Dozenten), dem er sein virtuelles Diebesgut als Frucht eigener Bemühungen zu verkaufen sucht.

Besonders bei der Verwendung von Internetquellen und der Drag-and-Drop-Funktion ist ein Plagiat schnell geschehen. Auch dafür, dass Sie beim Einfügen "gaaanz ehrlich" den Beleg noch anfügen wollten, es dann aber vergessen haben, tragen Sie allein die volle Verantwortung!

An der Universität ist völlig unstreitig, dass es sich dabei um ein schweres Vergehen handelt. Wie es genau zu ahnden sei, ist dagegen oft unklar. Bei Abschlussarbeiten führt der Nachweis eines Plagiats auch noch lange nach Erwerb des betreffenden akademischen Grades zu dessen Aberkennung! Bei Pround Hauptseminararbeiten scheint es keine einheitliche und verbindliche Regelung zu geben.

**Ich selbst empfinde Plagiatsversuche als schweren Vertrauensbruch und behalte mir im Falle eines groben und nachgewiesenen Plagiats vor,** 

- **• die betreffende Arbeit mit der Note 6 zu bewerten,**
- **• das Vertrauensverhältnis für zerrüttet zu erklären,**
- **• eine Nachbesserung abzulehnen und**
- **• meine Kollegen von diesem Plagiatsversuch zu unterrichten.**

#### $§ 7.2$  ..., Grin' – Nein Danke!": Pseudo-Publikationen im Internet

Der Grin-"Verlag" ist eine Online-Datenbank, die wissenschaftliche Arbeiten entgeltlich als PDF-Download oder als *book-on-demand* vertreibt. Bedenklich an dieser Firma ist, dass sie nicht nur Dissertationen im Angebot hat – was völlig in Ordnung ist–, oder Master- und Bachelor-Arbeiten – was in vielen Fällen bedenklich oder zumindest nicht wünschenswert ist –, sondern dass vor allem auch (oft eng betreute) Studienarbeiten wie Proseminar- und Hauptseminararbeiten "publiziert" werden.

Diese Arbeiten dienen definitionsgemäß aber nicht dazu, einen eigenständigen Forschungsbeitrag zu leisten, da es sich um Übungs- und Schülerarbeiten handelt. Jeder Wissenschaftler weiß, dass diese Texte nicht zitierfähig sind und kein seriöser Wissenschaftler käme daher auf die Idee, Geld für diese "Publikationen" zu bezahlen. Es stellt sich die offensichtliche Frage, für welches Publikum dieses Angebot gedacht ist. Der Verdacht liegt nahe, dass Studierende hier fertige Seminararbeiten kaufen und als ihre eigene Leistung ausgeben sollen. Auf seiten der Autoren wird zudem dem Selbstwertgefühl geschmeichelt, wenn man per E-Mail das Angebot erhält, etwas bereits Verfasstes zu publizieren – und dafür auch noch Geld versprochen zu bekommen.

Dabei geht es nicht spezifisch darum, unbedingt den Grin-Verlag zu meiden. Auch andere Scheinverlage, wie z.B. der OmniScriptum-Verlag, verfolgen dasselbe Geschäftsmodell.<sup>13</sup> Aus alledem ergeben sich zwei Konsequenzen:

- 1. **Kaufen Sie keine studentischen Arbeiten!** Sie sind in der Regel nicht zitierfähig und nützen Ihnen daher gar nichts. Es gibt angesichts der Fülle kostenlos (oder gegen eine moderate Fernleihgebühr) verfügbarer seriöser Literatur keinen vernünftigen Grund, warum Studierende für studentische Hausarbeiten Geld bezahlen sollten. Wenn Sie PS- oder HS-Arbeiten zitieren, verwenden Sie ungeeignete Literatur; wenn Sie Material aus solchen Arbeiten ungekennzeichnet als Ihre eigene Leistung ausgeben, begehen Sie ein Plagiat.
- 2. **Verkaufen Sie keine studentischen Arbeiten!** Das Angebot klingt verlockend: eine "Publikation" unter eigenem Namen und dazu auch noch ein Honorar. Widerstehen Sie der Versuchung trotzdem, denn Sie liefern letztlich nur eine Plagiatsvorlage. Zudem bringt Ihnen einen solche "Publikation" nicht etwa Prestige, sondern möglicherweise mittelfristig eher das Gegenteil, da Sie eine solche "Jugendsünde" nie wieder zurückrufen können.

Ich nehme Seminararbeiten nur noch zur Korrektur an, wenn ihnen eine Unterlassungserklärung in diesem Sinne beiliegt (vgl. § 10)

<sup>&</sup>lt;sup>13</sup> Vgl. den vernichtenden Artikel über den OmniScriptum-Verlag im uni-Spiegel:

http://www.spiegel.de/unispiegel/jobundberuf/omniscriptum-verlag-veroeffentlicht-abschlussarbeiten-a-1027491.html

## **§ 8 STILFRAGEN**

**Als Grundregel gilt auch hier, dass Sie Ihren Text so verfassen sollten, dass er im Prinzip in einer der einschlägigen wissenschaftlichen Fachzeitschriften veröffentlicht werden könnte.** Lesen Sie also die Literatur auch in dieser Hinsicht aufmerksam, um sich ggfs. dort die passenden Formulierungen abzulauschen.

### § 8.1 "Wissenschaftler" sind nicht nur die Anderen

Sie sollen sich also so verhalten, als gehörten Sie mit dazu und daher von der Linguistik / Romanistik und ihren Vertretern nicht so sprechen, als handelte es sich um etwas Fremdes, worüber Sie lediglich referieren (auch bzw. gerade wenn Sie es so empfinden sollten). Ein häufiger Anfängerfehler ist es in diesem Zusammenhang auch, die Autoren als "Wissenschaftler" oder "Forscher" zu bezeichnen! Benutzen Sie die Ausdrücke "Literatur" für alles, was zu Ihrem Thema einschlägig ist, und "Autoren" für deren Verfasser (z.B.: "In der Literatur findet sich nur wenig zu diesem Aspekt; einzelne Autoren erwähnen ihn allerdings in Fußnoten").

### § 8.2 "Ich"-Vermeidung

Die Diskursform "Wissenschaft" strebt nach Intersubjektivität und so gehört es typischerweise zu einem wissenschaftlichen Text, dass man die eigene Individualität zurücknimmt, wo immersie störend vom behandelten Gegenstand ablenken würde. Daraus wird zuweilen die mechanisch angewandte Regel abgeleitet, alle Formen der 1. Pers. Sg. *völlig* zu vermeiden. So weit müssen Sie nicht gehen. Wo Sie tatsächlich eine eigene Entscheidung oder Sichtweise darstellen wollen, ist es durchaus zulässig – und oft sogar besser –, wenn Sie z.B. schreiben: "Ich folge im Weiteren der Darstellung von Müller (1992:15-67)". Unnötig ist der Ich-Bezug dagegen meistens bei Überleitungen im Text wie: "Ich komme nun zu Punkt 3", wo es eleganter (und auch in der Sache angemessener) ist, den Leser mit einzubeziehen bzw. völlig unpersönlich zu formulieren: "Damit kommen wir zu Punkt 3", "Es folgt Punkt 3", "Im Folgenden soll nun Punkt 3 diskutiert werden" etc. Ungeschickt sind dagegen Passivkonstruktionen wie: "Als nächstes wird sich mit Punkt 3 befasst."

### § 8.3 Leerformeln: "Das würde den Rahmen dieser Arbeit sprengen ..."

Die Hauptarbeit beim Verfassen einer wissenschaftlichen Arbeit besteht darin, aus der Fülle des Materials all das auszuwählen, was Ihnen verwertbar erscheint – und den Rest stillschweigend zu ignorieren. Vermeiden Sie daher Leerformeln des Typs:

- "Eine Beschäftigung mit xyz würde den Rahmen dieser Arbeit sprengen";
- "Eine genauere Analyse kann hier aus Zeitgründen nicht geliefert werden";
- "Auf die detaillierten Ausführungen von Müller (1983) kann im begrenzten Rahmen einer Hauptseminararbeit hier nicht eingegangen werden; bei Interesse lesen Sie dort bitte direkt selber nach".

#### § 8.4 Papierdeutsch: "Jenes Problem, welches sich als schwierig darstellt ..."

Der obige Satz ist nicht etwa schriftsprachlicher als das simplere "Dieses schwierige Problem", sondern lediglich unnötig kompliziert und Papierdeutsch.

- <welche(r) als Relativpronomen ist fast nie guter Stil; einzig zur Vermeidung von Dopplungen ("Musik, die die anderen stört") ist diese Verwendung akzeptabel ("Musik, welche die anderen stört).
- <stellt ... dar> statt <ist> kann zwar der stilistischen Auflockerung dienen, sollte aber nur sparsam verwendet werden; die Ersetzung von  $\langle$ ist $\rangle$  durch  $\langle$ stellt ... dar $\rangle$  wirkt schnell schwerfällig. Statt "Verben stellen eine von mehreren Wortartkategorien dar" sollte es einfacher und besser heißen: "Verben sind ...".
- Die Demonstrativa <jener, jene, jenes ...> sind nicht die schriftsprachlichen Entsprechungen des vermeintlich umgangssprachlichen <dieser, diese, dieses ...>. Wenn man sie überhaupt

verwenden will, so nur als distale Formen (= 'dort', 3. Person) in Opposition zur proximalen ('hier', 1. Person) und zugleich medialen ('da', 2. Person) Reihe <dieser, diese, dieses ...>. Selbst bei korrekter Verwendung sollte man sparsam damit umgehen und sich bewusst sein, dass die Verwendung zumeist bereits als archaisierend empfunden wird.

#### § 8.5 Deutsche Terminologie verwenden

Wo möglich sollten im Fließtext die deutschen Bezeichnungen den ausländischen vorgezogen werden. Das gilt z.B. für die Namen von Sprachen und es heißt daher nicht "Castellano", sondern "Kastilisch", nicht "Catalán", sondern "Katalanisch" und nicht "Gallego", sondern "Galicisch". <sup>14</sup> Wenn Sprachennamen mit Artikelwörtern verwendet werden, müssen sie normalerweise flektiert werden: "[Spanisch] / [Das Spanische] ist eine schöne Sprache". Nicht korrekt sind dagegen Formulierungen wie: \*Im Spanisch gibt es keine Kasus; \*Das Katalanisch wird auch auf Mallorca gesprochen; \*daraus hat sich das heutige Galizisch und Portugiesisch entwickelt; \*im Deutsch ist es anders.

Auch die Fachterminologie sollte der verwendeten Sprache Ihres Textes nach Möglichkeit angepasst werden, also ins Deutsche übersetzt werden. Es heißt also nicht *bilingüismo*, sondern "Bilinguismus", nicht *subjuntivo* sondern "Subjunktiv". Nur wo der ausländische Ausdruck auch in der deutschen Fachdiskussion eingeführt und nicht übersetzbar ist, darf er in der Originalsprache verwendet werden (*Leísmo, Ceceo* etc.).

Ein verborgener und zu vermeidender Anglizismus ist übrigens die neue Tendenz, Substantive nicht mehr 'Substantive' zu nennen, sondern vielmehr 'Nomen'. Im Englischen sagt man *noun* und *adjective*. Im Deutschen sagt man dagegen 'Substantiv' und 'Adjektiv'. Die deutsche ist hier die bessere Terminologie, da sie stärker in Übereinstimmung mit der grammatischen Tradition steht.. Dort hieß es nämlich NOMEN SUBSTANTIVVM (= Substantiv) und NOMEN ADIECTIVVM (= Adjektiv) und NOMEN war damit der Oberbegriff, zu dem sowohl Adjektive als auch Substantive gehören. Insofern heißt "nominal" ja auch "Substantive und Adjektive betreffend". Die Mode, auf Deutsch nun auch 'Nomen'statt 'Substantiv' zu sagen, basiert also letztlich auf einer gedankenlosen Lehnübersetzung aus dem Englischen, die aus irgendwelchen Gründen offenbar ihren Weg in deutsche Schulen gefunden hat, die wir als Linguisten aber nicht mittragen wollen.

### **§ 9 PDF – DER VIRTUELLE AUSDRUCK**

Wenn man heute bei einer Fachzeitschrift, einem Sammelband oder einfach bei einem Verlag Texte einreicht, so hat sich durchgesetzt, das in zweierlei Format zu tun: Zum einen sendet man das Originaldokument, das zur Zeit der technologischen Weltherrschaft der MicroSoft Corporation stets im Word-spezifischen \*.doc-Format sein wird. Diese Version kann weiter verarbeitet und der Formatierung der Gesamtpublikation angepasst werden. Der Nachteil ist, dass viele der Einzelformatierungen dabei von der Konfiguration des jeweiligen Rechners abhängen (z.B. davon, welche Fonts darauf installiert sind, und welche nicht). Man kann also nicht sicher sein, dass das Ergebnis beim Empfänger genauso aussieht, wie der Sender es gestaltet hatte. Daher schickt man eine zweite Fassung im \*.pdf-Format der Firma Adobe mit, die gewissermaßen ein virtueller Ausdruck ist und als Graphik auf allen Rechnern genau gleich erscheint. **Da dies ein Standard ist, der sich allenthalben durchgesetzt hat, erwarte wir, dass alle Hausarbeiten elektronisch (E-mail-Anhang) in dieser zweifachen Ausfertigung eingereicht werden.** Diese Techniken zu erlernen ist ein wichtiger Aspekt Ihrer akademischen Ausbildung.

## **§ 10 DAS EINREICHEN IHRER ARBEIT**

Schriftliche Arbeiten reichen Sie bitte in zwei Formaten ein:

1 PDF per E-Mail

<sup>&</sup>lt;sup>14</sup> Das iberische Galicien schreiben wir in der Romanistik mit <c>, um es vom polnischen "Galizien" zu unterscheiden.

#### 2 Das Original im Format Ihres Textverarbeitungsprogramms per E-Mail

Ein Papierausdruck ist überflüssig und verschwendet nur Ressourcen; Plastikbinder etc. landen im Müll. Auf Papier benötigen wir von Ihnen lediglich die Plagiats- und Nichtveröffentlichungserklärung mit Ihrer handschriftlichen Unterschrift:

"Ich versichere, dass ich die vorgelegte Arbeit [Titel, Kurs, Semester] selbständig verfasst habe und keine anderen als die angegebenen Quellen und Hilfsmittel benutzt habe. Mir ist bewusst, dass dies eine Übungs- bzw. Qualifikationsarbeit ist und damit im Prinzip keinen veröffentlichungswürdigen Beitrag zur Forschung darstellt. Ich werde sie daher nicht ohne Rücksprache mit dem Betreuer veröffentlichen (z.B. OmniScriptum-Verlag) oder in Internetforen (z.B. Grin-Verlag) zum Download bereitstellen.

Bamberg, den [Datum] [Unterschrift]"

Ohne diese Erklärung wird die Korrektur verweigert (vgl. § 7).